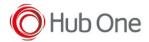

The charmap file was made for keyboards incorporated with the device itself.

From TellNext v1.0.17.507, we added a new boolean parameter: ignoreDoubleKeyUp

This parameter is set by default. But we can set it to true if with an external USB keyboard writing very fast there are some problems with keys not being displayed on the screen.